# **ПРОЦЕССЫ И МАШИНЫ АГРОИНЖЕНЕРНЫХ СИСТЕМ**

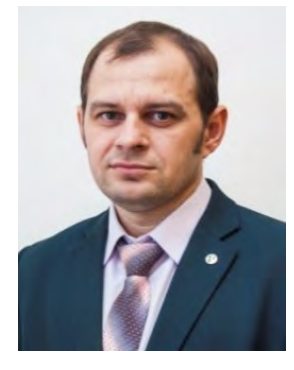

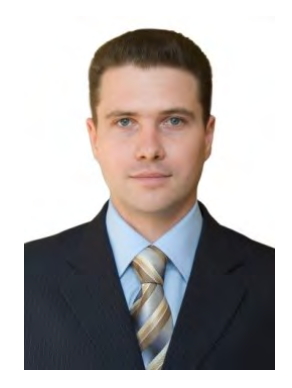

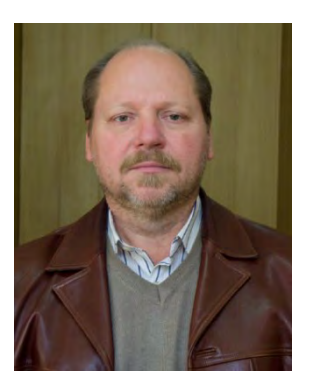

DOI: 10.53083/1996-4277-2021-202-08-85-92 **V.V. Sadov, S.A. Sorokin, I.L. Novozhilov**

УДК 621.45.01 **В.В. Садов, С.А. Сорокин, И.Л. Новожилов**

# **СРАВНИТЕЛЬНЫЙ АНАЛИЗ СПОСОБОВ ПРОЧНОСТНОГО РАСЧЕТА НА ПРИМЕРЕ ИЗМЕЛЬЧИТЕЛЯ ФУРАЖНОГО ЗЕРНА**

## **COMPARATIVE ANALYSIS OF STRENGTH CALCULATION METHODS BY THE EXAMPLE OF A FEEDING GRAIN GRINDER**

*Ключевые слова: измельчитель, прочностной расчет, сравнительный анализ, деформация, надежность конструкции, Компас-3D, APMWinMachine.*

Особое требование при разработке новых машин или модернизации существующих отводится требованиям безопасности при эксплуатации данного оборудования. В первую очередь это определенные прочностные расчеты. Для этого производители применяют различные способы расчета по сопротивлению материалов с использованием широкого спектра компьютерных программ и онлайн-сервисов. Особый упор при расчетах необходимо делать на деформации, то есть на жесткости конструктивных элементов, поскольку жесткость характеризует способность детали выдерживать нагрузку без значительных деформаций. На примере расчета деформации пластины, фиксирующей нож роторного измельчителя, сделаны сравнительные расчеты различными способами. Это необходимо для того, что при работе возникают значительные силы, позволяющие изменить конструкцию. В качестве исследуемых способов были использованы расчетные методы: онлайн-калькуляторы, метод начальных параметров, программы Компас 18,1 и APM WinMachine и испытания на стенде и при работе машины. Для решения одной задачи разными способами вроде бы не должно вызывать проблемы – начальные условия везде одинаковы. Однако каждый из рассматриваемых способов имеет свои особенности как раз в задаче начальных условий. Если это не выполнить, то результат будет существенно отличаться, что повлечет к неправильным действиям при проектировании. В этом случае использование различных способов расчета и испытаний, еще на этапе проектирования, должно навести на глубокий анализ результатов. Расчетные сведения могут отличаться от результатов экспериментов. Это связано с несоответствием исследуемых материалов заявленным требованиям, условиям закрепления, приложения нагрузки и т.д.

*Keywords: grinder, strength calculation, comparative analysis, deformation, design reliability, Kompas-3D software, APM WinMachine software.* 

At the development of new machines or modernization of existing ones a special requirement is applied to the operating safety of this equipment. First of all, this requires certain strength calculations. For this, the manufacturers

use various methods of calculating the strength of materials using a wide range of software applications and online services. In the calculations, special emphasis should be placed on deformation, that is, on the stiffness of structural elements, since stiffness characterizes the ability of a part to withstand a load without significant deformations. Using the example of calculating the deformation of the plate fixing the knife of a rotary grinder, comparative calculations were made in various ways. This is necessary due to the fact that during operation significant forces arise that can change the structure. The following computational methods were used as the investigated methods: online calculators, the method of initial parameters, Kompas-3D and APM

**Садов Виктор Викторович,** д.т.н., ФГБОУ ВО Алтайский ГАУ, г. Барнаул, Российская Федерация, е-mail: sadov.80@mail.ru.

**Сорокин Сергей Анатольевич,** к.т.н., доцент, ФГБОУ ВО Алтайский ГАУ, г. Барнаул, Российская Федерация, e-mail: sorokin\_sg@mail.ru.

**Новожилов Игорь Львович,** ст. преподаватель, ФГБОУ ВО Алтайский ГАУ, г. Барнаул, Российская Федерация, е -mail: sorokin\_sg@mail.ru.

#### **Введение**

В сельскохозяйственном производстве при измельчении зерновых компонентов наибольшее распространение получили дробилки ударного действия – молотковые дробилки и роторные измельчители. Эти машины зарекомендовали себя как надежные устройства. Однако при разработке новых или модернизации существующих необходимо уделять большое внимание надежности конструкции. Данные машины требуют точного изготовления деталей, т.к. это влияет на технологический процесс. При этом машины обладают значительными маховыми массами и даже незначительное несоответствие размеров реальных и проектных могут привести к повреждению или разрушению машины.

**Цель** исследования – сравнительный анализ различных способов прочностного расчета с результатами испытаний.

#### **Объекты и методы исследований**

В настоящее время для инженера доступны различные способы прочностного расчета деталей машин и аппаратов. В дополнение к традиционным способам расчета по сопротивлению материалов добавился широкий спектр компьютерных программ и онлайн-сервисов. Как ни странно, они дают разный результат решения одной и той же задачи.

Проведем анализ популярных средств на примере расчета деформации пластины, фикWinMachine software applications, bench tests and operation tests. It seems that the solution of one problem in different ways should not cause a problem - the initial conditions are the same everywhere. However, each of the considered methods has its own peculiarities just in laying the initial conditions. If the conditions are not laid, the result will be significantly different, and this will lead to incorrect design actions. In this case, the use of various methods of calculation and testing, even at the design stage, should lead to a deep analysis of the results. The calculated data may differ from experimental results. This is due to the inconsistency of the materials under study with the claimed requirements, fastening conditions, load application, etc.

**Sadov Viktor Viktorovich,** Dr. Tech. Sci., Altai State Agricultural University, Barnaul, Russian Federation, e-mail: sadov.80@mail.ru.

**Sorokin Sergey Anatolyevich,** Cand. Tech. Sci., Assoc. Prof., Altai State Agricultural University, Barnaul, Russian Federation, e-mail: sorokin\_sg@mail.ru.

**Novozhilov Igor Lvovich,** Asst. Prof., Altai State Agricultural University, Barnaul, Russian Federation, e-mail: sorokin\_sg@mail.ru.

сирующей нож роторного измельчителя [1-4]. Сделаем акцент именно на деформации, то есть на жесткости конструктивного элемента, поскольку жесткость характеризует способность детали выдерживать нагрузку без значительных деформаций. Деформация, упругие перемещения, в определенных пределах, теорией прочностного анализа допускаются и не приводят к разрушению деталей. Но в ряде случаев упругие перемещения даже в пределах десятых долей миллиметра недопустимы. В роторном измельчителе именно такая ситуация, когда режущая кромка ножа проходит по противорежущей пластине, и этот зазор является определяющим фактором эффективности работы всей машины. Центробежная сила, действующая на массивный нож, велика и может достигать нескольких сотен килограммов. Крепление ножей и конструкция ротора должны быть спроектированы так, чтобы эксплуатация машины была безопасна, работа эффективна и ресурс достаточен [5].

#### **Результаты исследования**

При проектировании молотковой дробилки молотки были закреплены не традиционно с возможностью вращения, а жестко без возможности вращения вокруг своей оси в фиксирующей пластине под углом к движению (рис. 1). Данный способ закрепления предполагает измельчение ударом и истиранием о противорежущую пластину. Поэтому зазор между молот-

ком и противорежущей пластиной составил на передней грани 2 мм и на задней – 1 мм. Это требует высокой точности изготовлений всех элементов конструкции.

Параметры дробилки следующие: радиус ротора R=200 мм; толщина молотка (ножа) h1=6 мм; толщина фиксирующей пластины h2=4 мм; высота пластины Н=80 мм; угловая скорость ротора ω=300 с-1 . В качестве исследуемого материала использовали Ст3.

Центробежная сила инерции во время установившегося режима работы дробилки равна *=0,242·314<sup>2</sup> ·0,168·=4008,5Н,* (1) где  $m$  - масса молотка,  $m$  = 0,242 кг;

 $\omega$  - угловая скорость ротора,  $\omega$  =314 рад/с;

 $\rho$  - расстояние от центра масс молотка до оси вращения ротора,  $\rho$ =0,168 м.

При работе дробилки молоток взаимодействует с фиксирующей пластиной с силой 4008,5 Н, или приближенно можно считать 408 кгс. Смоделируем закрепление пластины, установленной между двумя горизонтальными дисками, соединением шип-паз. При этом перемещения вдоль своей оси у пластины нет, но возможен поворот закрепленных концов в пазах, это допускают зазоры. Расчетная схема при

этом будет выглядеть в виде распространенной двухопорной балки.

Выполним расчет напряженного состояния пластины, перемещений точки действия силы инерции различными способами и опытным путем определим деформацию реальной пластины под действием этой же силы [6].

Расчет в Компас-3D.

Тип балки: двухопорная. Размеры: *АВ*=76 мм; нагрузки: *F*= 4008 Н, толщина пластины *h*=4 мм. Эпюры внутренних напряжений представлены на рисунке 3, модель пластины и результат - на рисунке 4.

Результаты расчета дают деформацию пластины 0,052 мм, максимальные напряжения 137 мПа. Для требований безопасности работы машины этого будет достаточно.

Расчет в APMWinMachine.

Разбили в программе пластину на 10-узловые тетраэдры (рис. 5), закрепили и нагрузили пластину в соответствии с общей для всех методов расчетной схемой, и требуемая нагрузка дала деформацию (рис. 6).

В данном случае максимальные напряжения составили 885-1012 Мпа, что соответствует расчетной деформации пластины на 2,6 мм.

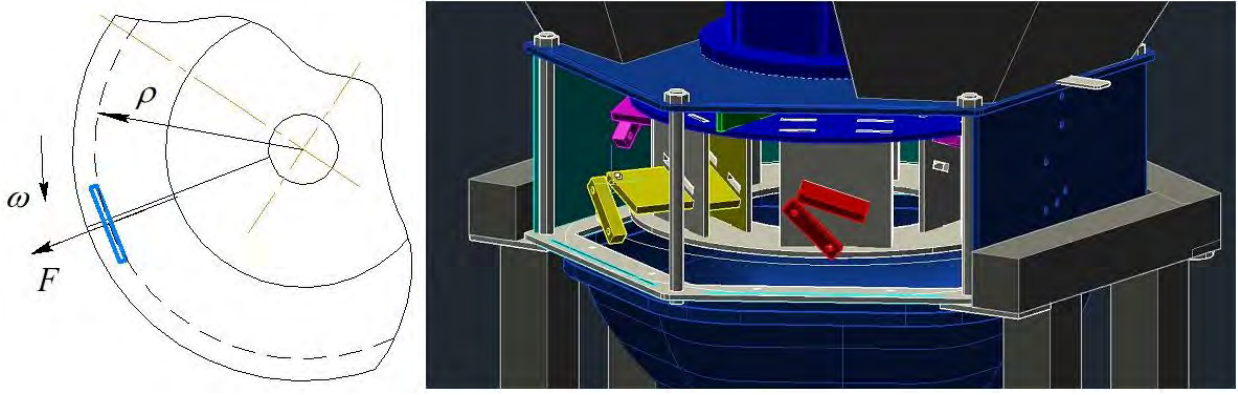

*Рис. 1. Модель молотковой дробилки в разрезе*

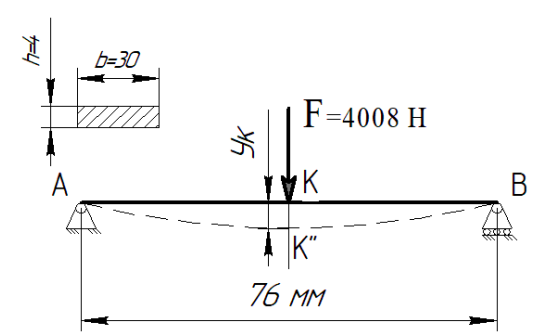

*Рис. 2. Расчетная схема пластины в виде двухопорной балки*

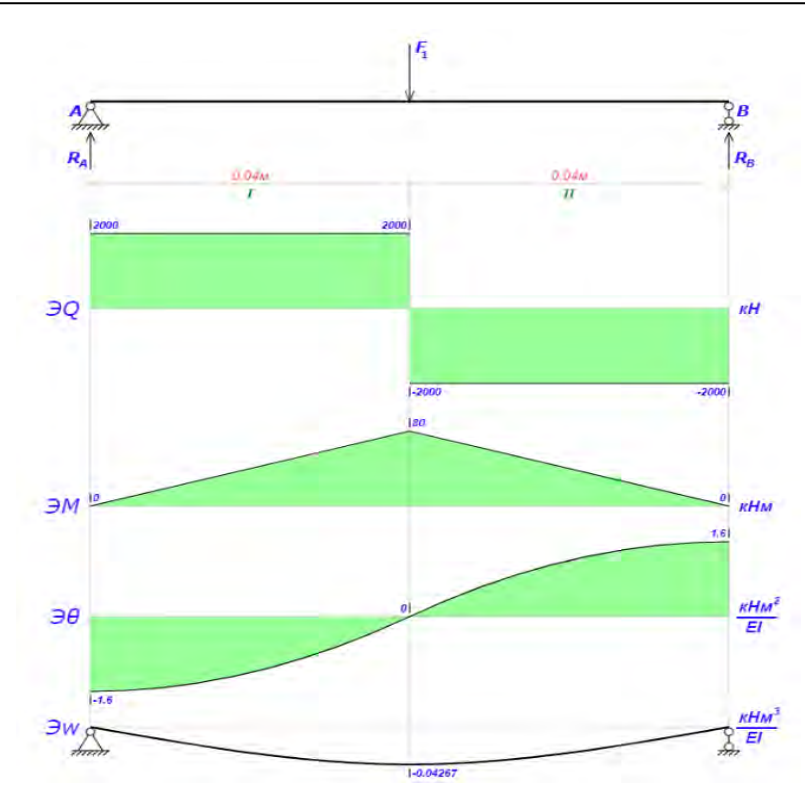

*Рис. 3. Эпюры внутренних силовых факторов пластины*

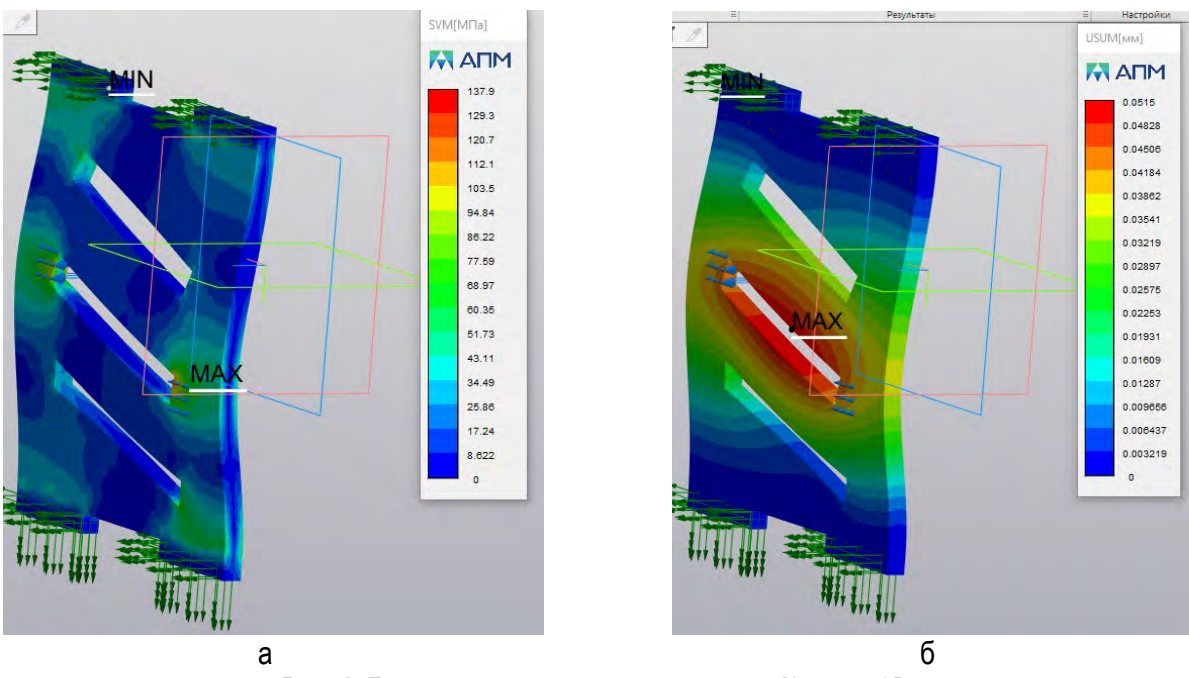

*Рис. 4. Диаграммы расчета пластины в Компас-3D: а – напряжения; б – деформации*

Расчетные формулы по сопротивлению материалов позволили получить следующие результаты. Универсальные уравнения метода начальных параметров, записанные для расчетной схемы на рисунке 2, дают следующее решение с прогибом, равным 2,29 мм (расчет приведен ниже).

$$
EJ_x y_{\kappa} = EJ_x y_0 + EJ_x \varphi_0 z_{\kappa} + R_A \frac{l^3}{48}; \quad R_A = \frac{F}{2};
$$
  

$$
EJ_x y_{\kappa} = EJ_x \varphi_0 \cdot \frac{l}{2} + \frac{Fl^3}{96}; \quad EJ_x y_0 = 0;
$$

$$
EJ_x y_B = EJ_x y_0 + EJ_x \varphi_0 z_B + R_A \frac{l^3}{6} - F \frac{l^3}{48}; \quad z_K = \frac{l}{2};
$$
  
\n
$$
EJ_x y_B = EJ_x \varphi_0 l + \frac{F l^3}{12} - \frac{F l^3}{48} = 0;
$$
  
\n
$$
EJ_x \varphi_0 = \frac{F l^2}{48} - \frac{F l^2}{12} = -\frac{3F l^2}{48} = -\frac{F l^2}{16};
$$
  
\n
$$
EJ_x y_K = -\frac{F l^2}{16} \cdot \frac{l}{2} + \frac{F l^3}{96} = -\frac{2F l^3}{96} = -\frac{F l^3}{48};
$$
  
\n
$$
y_K = -\frac{F l^3}{48EJ_x} = \frac{4008 \cdot 76^3}{48 \cdot 2 \cdot 10^5 \cdot 80} = 2{,}29 \text{ mm},
$$

где  $\varphi_{\rm 0,~y_{\rm K}}$ – соответственно, угловое и линейное перемещения рассматриваемого сечения балки;

 ${\bf y}_{\scriptscriptstyle\rm B}$  – прогиб сечения балки в выбранном начале координат, начальные параметры. Определяются из соответствующих опорных условий;

 $F$ ,  $R_A$  – силы (включая опорные реакции, приложенные к рассматриваемой балке;

 $Z_{\rm K}$  – расстояние от выбранного начала координат до рассматриваемого сечения балки (положение сечения);

 $E$  – модуль продольной упругости материала балки;

 $J_{\mathcal{X}}$  – момент инерции сечения относительно оси х.

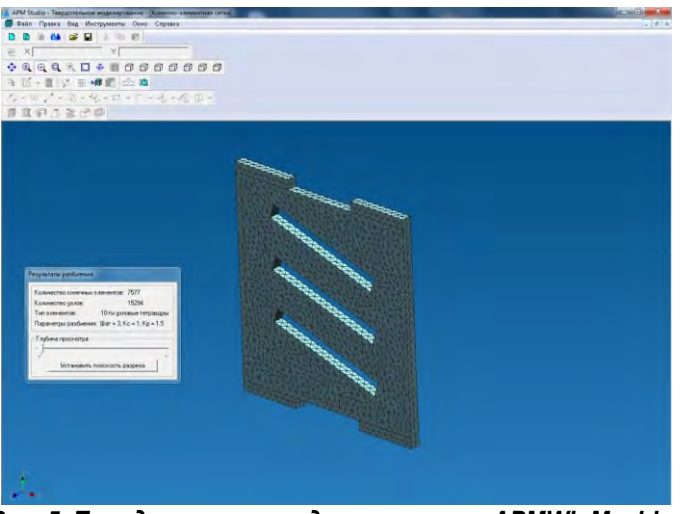

*Рис. 5. Твердотельное моделирование в APMWinMachine*

Определим перемещения с помощью интеграла Мора, расчет проведем для той же расчетной схемы на рисунке 2.

Интеграл Мора равен произведению площади грузовой эпюры  $\omega_1$ ,  $\omega_2$  на расположенную под её центром тяжести с<sub>1</sub>, с<sub>2</sub> ординату, взятую из прямолинейной эпюры Mc<sub>1</sub>, Mc<sub>2</sub>.

$$
\omega_1 = \frac{Fl}{4} \cdot \frac{l}{2} \cdot \frac{1}{2} = \frac{Fl^3}{16}; \ \omega_1 = \omega_2 = \frac{Fl^2}{16}; \ \mathbf{M}_{c1} = \mathbf{M}_{c2} = \frac{l}{4} \cdot \frac{2}{3} = \frac{l}{6};
$$

$$
\mathbf{y}_{\kappa} = -\frac{1}{EJ_x} \cdot 2\omega_1 \cdot \mathbf{M}_{c1} = \frac{1}{EJ_x} \cdot 2 \cdot \frac{Fl^2}{16} \cdot \frac{l}{6} = \frac{Fl^3}{EJ_x 48} = \frac{4008.76^3}{2 \cdot 10^5 \cdot 80 \cdot 48} = 2,29 \text{ MM}.
$$

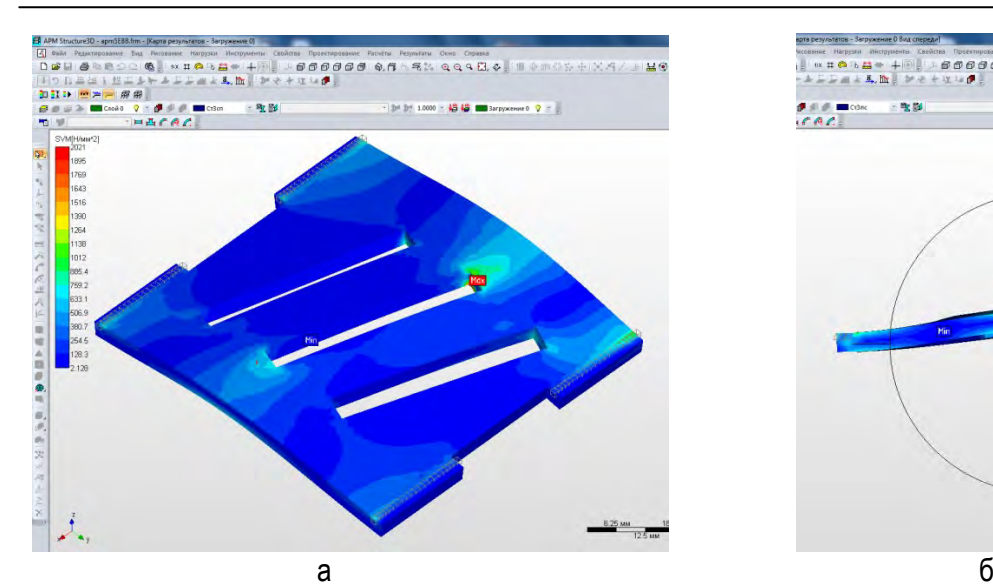

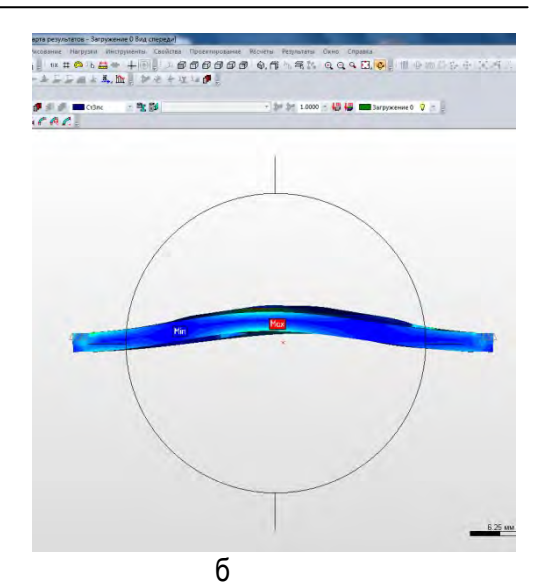

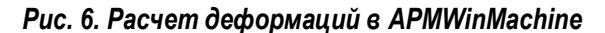

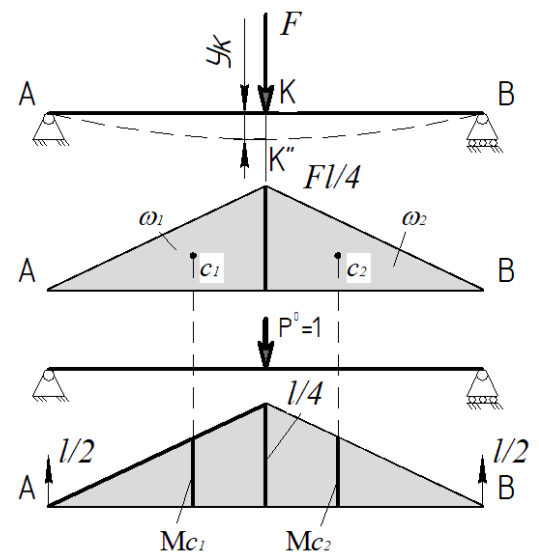

*Рис. 7. Схема для определения перемещений балки методом Мора*

Установленные в дробилку пластины с молотками при работе деформировались. Изменение геометрии пластины вышло за пределы упругих деформаций. Здесь наблюдаем пластическую деформацию, значит, напряжения в пластине превысили граничное значение – предел текучести стали (для Ст3, который равен 235 мПа). Деформация пластины составила 4,5 мм (рис. 8).

Испытания на универсальной разрывной машине Р-10, предназначенной для статических испытаний стандартных образцов металлов на растяжение, сжатие и изгиб в соответствии с ГОСТ 1497, с закреплением пластины, аналогичным закреплению в дробилке, и передачей того же усилия в 408 кгс на нее через молоток, дали деформацию в 4,4 мм.

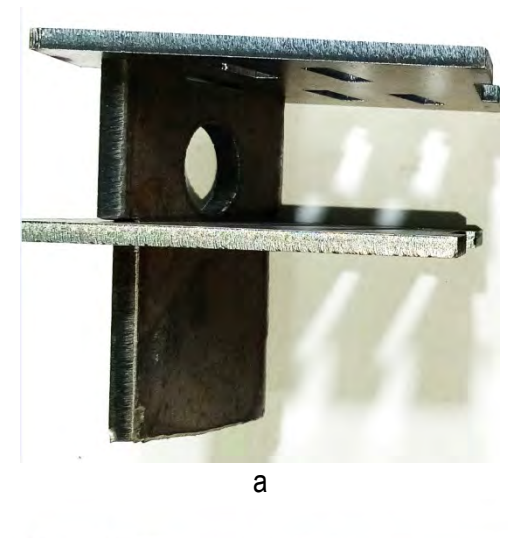

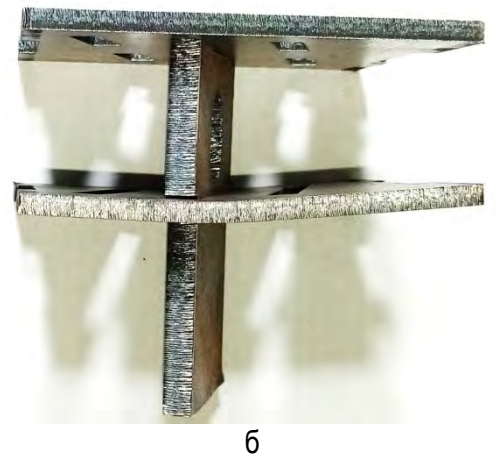

*Рис. 8. Молоток дробилки в фиксирующей пластине: а – первоначальный вид; б – деформированная пластина после испытания*

Для расчета можно использовать интернетсервисы (онлайн-калькуляторы), которые предлагают решить задачу по определению напряжений и деформаций пластин простой геометрической формы. Исследуемую пластину можно заменить моделью в виде сплошной пластины той же толщины, но с шириной, равной суммарной толщине крайних участков, как на рисунке 2.

Онлайн-калькуляторы [7-9] показывают деформацию 0,67-1,33 мм.

Онлайн-калькулятор на сайте prostobuild.ru демонстрирует напряжения в 1000 мПа, что при допустимых напряжениях в 114,3 мПа говорит о необеспеченной прочности.

На просторах российского интернета подобных сервисов очень много и наблюдается разбег в результатах решения одной задачи.

**Таблица**

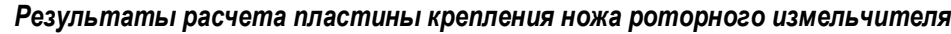

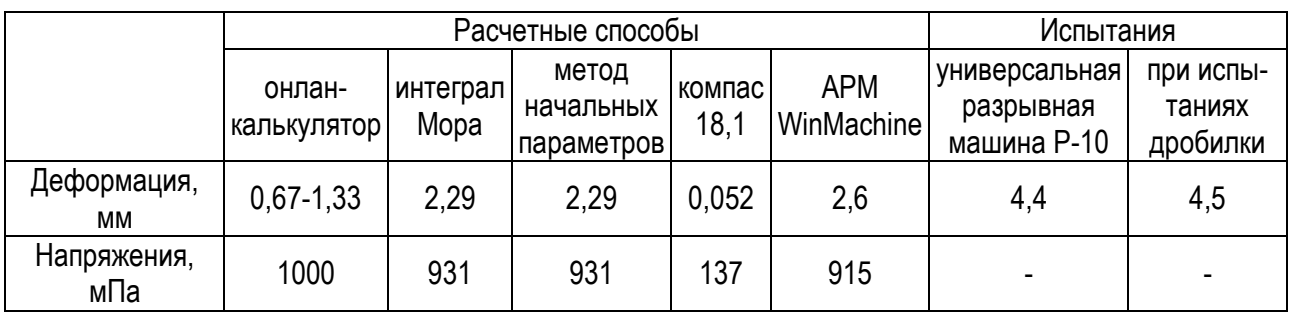

#### **Выводы**

1. Для создания работоспособной и надежной машины необходимо проводить прочностные расчеты элементов конструкции. Результаты расчетов позволят при необходимости принять правильные решения по изменению конструкции в целях безопасности.

2. Доступные способы определения деформации дают различные результаты. Это не значит, что расчетные формулы или программы ЭВМ не верные. На результат влияет очень много факторов. Например, в программах имеет значение способ закрепления деталей: консольное, жесткое, шарнирное и т.д. Не всегда реальная ситуация может быть реализована в полной мере в виде расчетной модели на ЭВМ. Поэтому для достоверности конструкции рекомендуем использовать как несколько разнородных способов расчета, так и испытаний.

#### **Библиографический список**

1. Беляев, Н. М. Сопротивление материалов / Н. М. Беляев. – Москва: Альянс, 2015. – 608 c. – Текст: непосредственный.

2. Феодосьев, В. И. Сопротивление материалов: учебник для студентов высших технических учебных заведений / В. И. Феодосьев. – 10-е изд., перераб. и доп. – Москва: Изд-во МГТУ им. Н. Э. Баумана, 2008. – 588 с. – Текст: непосредственный.

3. Soboyejo W.O., Dauskardt R., Ritchie R.O. (2004). Fatigue of Advanced Materials. Mechanics of Materials. 36 (1-2): EX1-EX2, 1-200.

4. Степин, П. А. Сопротивление материалов: учебник / П. А. Степин. – 13-е изд., стер. – Санкт-Петербург: Лань, 2021. – 320 с. – Текст: непосредственный.

5. Федоренко, И. Я. Проектирование технических устройств и систем: принципы, методы, процедуры: учебное пособие для вузов / И. Я. Федоренко, А. А. Смышляев. – Москва: ФОРУМ, 2014. – 320 с. – Текст: непосредственный.

6. Азбука КОМПАС-График V15: строительная конфигурация: руководство пользователя / разработчик «АСКОН». – Электронные текстовые данные. – Санкт-Петербург: [б. и.], 2014. – 146 с. – Текст: электронный.

7. Электронный ресурс. – URL: [https://calcstroy.ru/strojmaterial/raschet-balki-na](https://calcstroy.ru/strojmaterial/raschet-balki-na-progib)[progib](https://calcstroy.ru/strojmaterial/raschet-balki-na-progib) (дата обращения: 28.04.2021). – Текст: электронный.

8. Электронный ресурс. – URL: [https://prostobuild.ru/onlainraschet/144-raschet](https://prostobuild.ru/onlainraschet/144-raschet-balki-na-prochnost.html)[balki-na-prochnost.html](https://prostobuild.ru/onlainraschet/144-raschet-balki-na-prochnost.html) (дата обращения: 25.04.2021). – Текст: электронный.

9. Электронный ресурс. – URL: <http://rascheta.net/beam1/> (дата обращения: 27.04.2021). – Текст: электронный.

#### **References**

1. Beliaev, N.M. Soprotivlenie materialov / N.M. Beliaev. – Moskva: Alians, 2015. – 608 c.

2. Feodosev V.I. Soprotivlenie materialov: uchebnik dlia studentov vyssh. tekhn. ucheb. zav. – 10-e izd., pererab. i dop. – Moskva: Izd-vo MGTU im. N.E. Baumana, 2008. – 588 s.

3. Soboyejo W.O., Dauskardt R., Ritchie R.O. (2004). Fatigue of Advanced Materials. Mechanics of Materials. 36 (1-2): EX1-EX2, 1-200.

4. Stepin, P.A. Soprotivlenie materialov: uchebnik / P.A. Stepin. – 13-e izd., ster. – Sankt-Peterburg: Lan, 2021. – 320 s.

5. Fedorenko, I.Ia. Proektirovanie tekhnicheskikh ustroistv i sistem: printsipy, metody, protsedury: uchebnoe posobie dlia vuzov / I.Ia. Fedorenko, A.A. Smyshliaev. – Moskva: FORUM,  $2014. - 320$  s.

6. Azbuka KOMPAS-Grafik V15: stroitelnaia konfiguratsiia [Elektronnyi resurs]: rukovodstvo polzovatelia / ASKON. – Elektron. tekstovye dan. – Sankt-Peterburg: [b. i.], 2014. – 146 s.

7. Elektronnyi resurs. Rezhim dostupa: https://calcstroy.ru/strojmaterial/raschet-balki-naprogib. Data obrashcheniia 28.04.2021.

8. Elektronnyi resurs. Rezhim dostupa: https://prostobuild.ru/onlainraschet/144-raschetbalki-na-prochnost.html. Data obrashcheniia 25.04.2021.

9. Elektronnyi resurs. Rezhim dostupa: http://rascheta.net/beam1/. Data obrashcheniia 27.04.2021.

\*\*\*

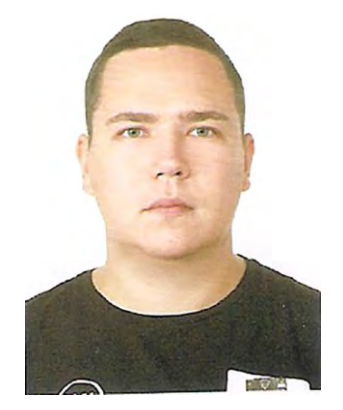

DOI: 10.53083/1996-4277-2021-202-08-92-97 **A.V. Nelidkin, S.N. Borychev, D.O. Oleynik**

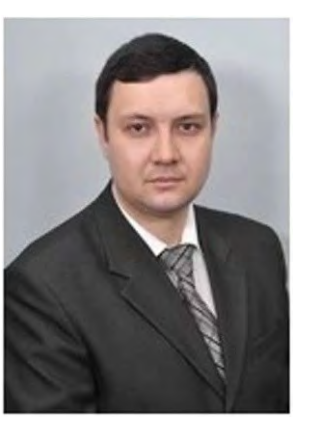

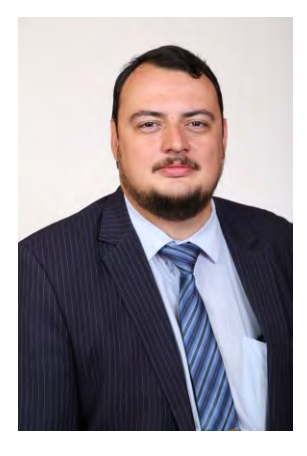

УДК 621.43.068.4 **А.В. Нелидкин**, **С.Н. Борычев**, **Д.О. Олейник**

## **УСТРОЙСТВО ДЛЯ ОЧИСТКИ ОТРАБОТАВШИХ ГАЗОВ ДИЗЕЛЬНЫХ ДВИГАТЕЛЕЙ ВНУТРЕННЕГО СГОРАНИЯ**

### **DEVICE FOR PURIFICATION OF DIESEL ENGINE EXHAUST GASES**

*Ключевые слова: токсичность, дизельные двигатели, очистка отработавших газов, каталитическая конверсия токсичных компонентов, нейтрализатор, оксиды азота, сажа, исследование.*

Для обеспечения качественного и продуктивного труда сотрудников необходимо достичь целевых параметров микроклимата, а также исключить вредные и токсичные вещества в атмосфере рабочей зоны сельскохозяйственных помещений замкнутого объема и воздухообмена. Основной причиной, влекущей искажение воздушно-газового режима помещения, является использование сельскохозяйственных машин в производственных замкнутых помещениях (складах, хранилищах, животноводческих помещениях и т.д.). Вследствие данной причины на сельскохозяйственных предприятиях отмечается снижение качества продукции и условий труда, сокращение эксплуатационного срока службы сооружений. На сегодняшний день на сельскохозяйственной технике в качестве силовых агрегатов чаще всего используются дизельные двигатели, которые в отличие от бензиновых более экономичны, а также позволяют снизить пагубное влияние на окружающую среду. Но, несмотря на это, эксплуатация ди-